# WinScope

# COMAP CONTROLLERS' MONITORING SOFTWARE

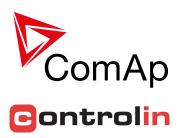

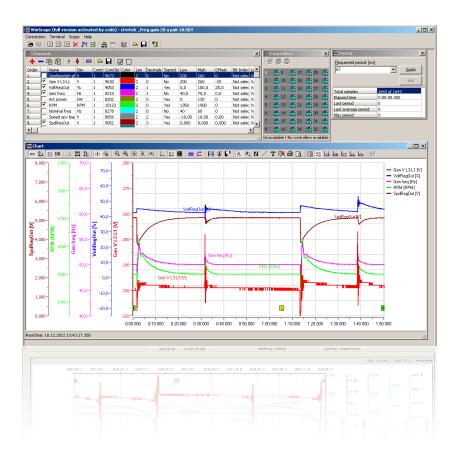

#### **Features**

- Compatible with Win98, WinNT, Win2000, WinXP, Windows Vista, Windows 7
- Supported controllers:
  - InteliLite<sup>N™</sup>
  - InteliCompact<sup>NT</sup>
  - InteliGen<sup>NT</sup>
  - InteliSysNT
  - InteliMains<sup>NT</sup>
  - InteliDrive
  - ENCON/INCON
  - RAILCON

- Measures and displays great number of trends from up to 32 controllers connected via InternetBridge-NT, I-LB+ or direct Ethernet connection
- ▶ Adjustable period (10–10000 ms)
- Easy choice of quantity from list
- Data and configuration storage
- Graph printing possibility
- ECON/INCON parameter setting
- Automatic Start/Stop
- Export to .XLS, .CSV

# **Description**

WinScope is a high-performance PC tool to be used for monitoring and archiving trends of ComAp controllers' parameters and values.

It enables fast and convenient supervision of time behavior of quantities in controllers and therefore easy adjusting of regulator parameters as to perform optimal functionality.

WinScope provides number of graphic functions and thus gives perfect look to your data. It reaches down-to-date requirements in gen-set observation.

#### **Benefits**

- User-friendly environment
- Complete view of actual/historic trends in the controller
- Volume of graphic functions
- Wide range of period settings
- Configurable scales
- ▶ Limited free version available

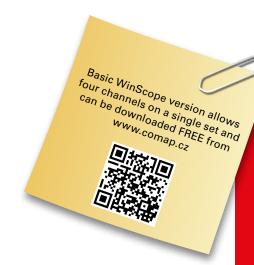

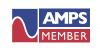

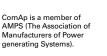

ComAp products meet the highest standards, with every stage of production undertaken in accordance with the ISO certification obtained in 1998.

## **Functionality**

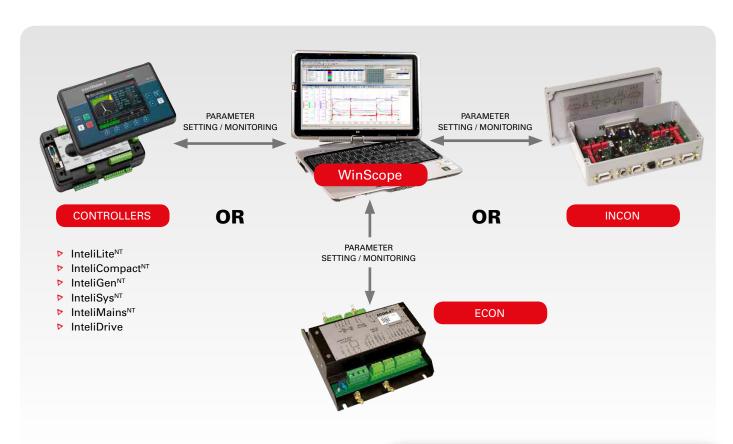

# **Usage options**

- Axes setting
- Zoom features with zoom to view function
- Separately adjustable range and offset for each channel
- Selectable curve color and width
- Time interval and value measuring via cursors
- Maximal/minimal/average values for all data or selected time range
- Grid with selectable density
- Advanced chart settings option

### Order code

| Product  | Order code |
|----------|------------|
| WinScope | WSAC       |

# There are 3 levels of WinScope activation:

- Demo Mode
  - it works without any activation
  - you can only browse previously saved data
- Basic version
  - this version is for FREE on the web
  - it allows monitoring of only one controller and max 4 channels
- Advanced version
  - to get activation code (WSAC) for this version please contact your local distributor
  - it allows monitoring of 32 controllers/32 channels

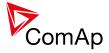

MANUFACTURER:

### ComAp a.s.

Czech Republic
Phone: + 420 200

Phone: + 420 246 012 111 Fax: + 420 266 316 647 E-mail: info@comap.cz Internet: www.comap.cz

#### LOCAL DISTRIBUTOR / PARTNER:

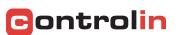

Controlin BV +31 (0)180 33 05 22 sales@controlin.nl www.controlin.nl

Customer satisfaction is our mission. We continuously develop our people to be the best to succeed in our mission.